# Федеральное государственное бюджетное образовательное учреждение высшего образования «Алтайский государственный технический университет им. И.И. Ползунова»

# **СОГЛАСОВАНО**

Директор ИнАрхДиз С.Б.Поморов

# **Рабочая программа дисциплины**

Код и наименование дисциплины: **Б1.В.ДВ.1.2 «3D компьютерная графика»**

Код и наименование направления подготовки (специальности): **54.03.01 Дизайн** 

Направленность (профиль, специализация): **Web-дизайн** Статус дисциплины: **дисциплины (модули) по выбору** Форма обучения: **заочная**

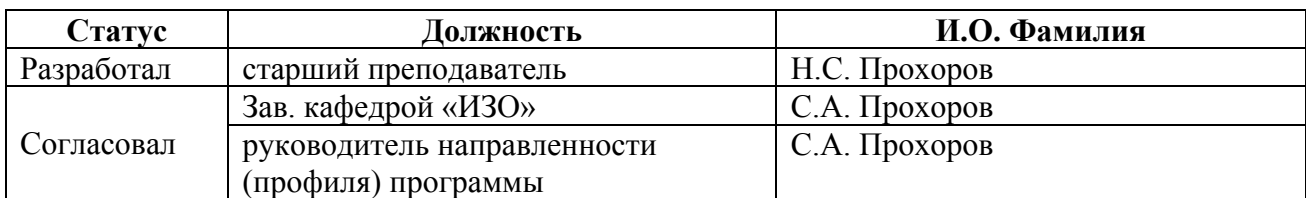

г. Барнаул

#### **1. Перечень планируемых результатов обучения по дисциплине, соотнесенных с планируемыми результатами освоения образовательной программы**

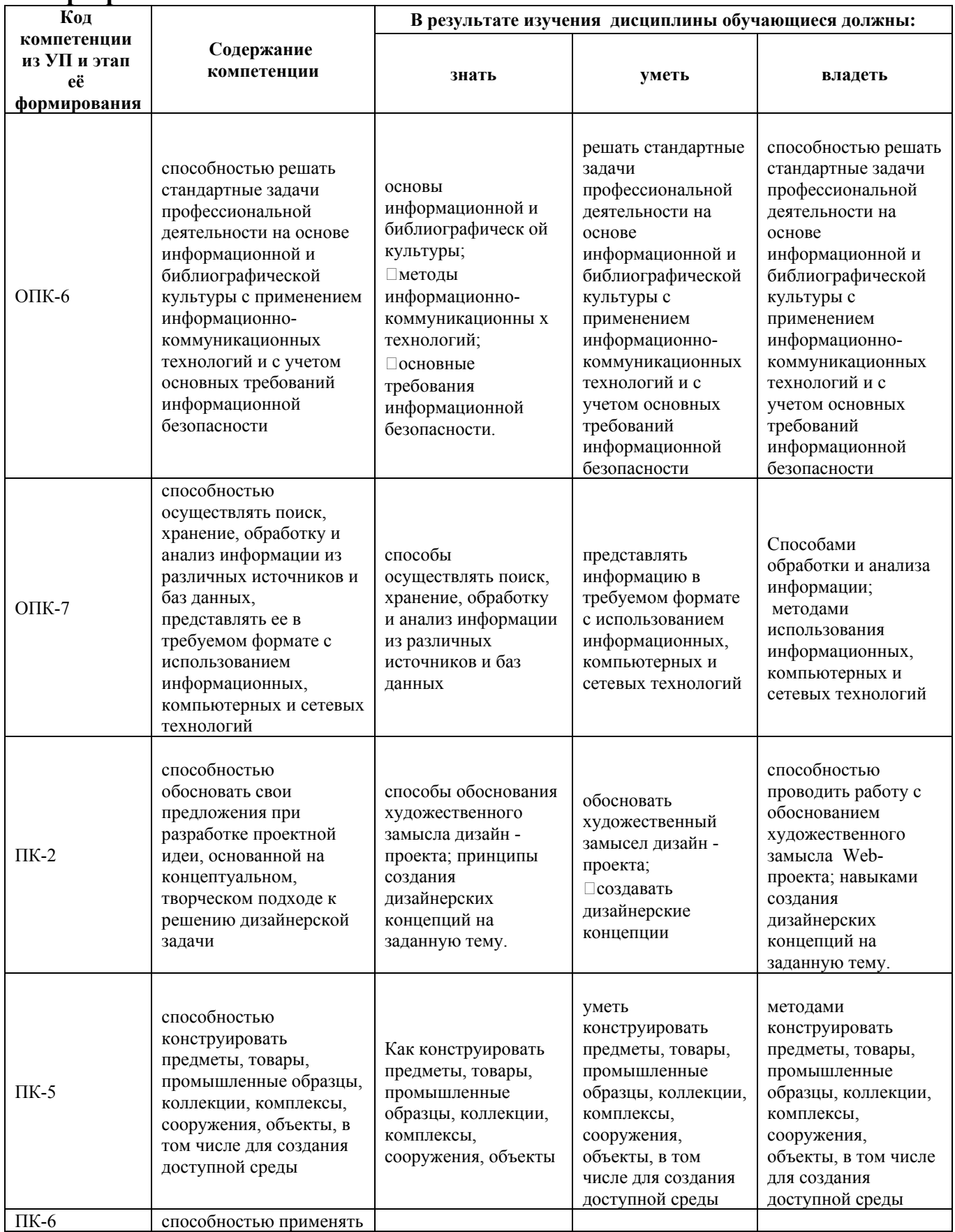

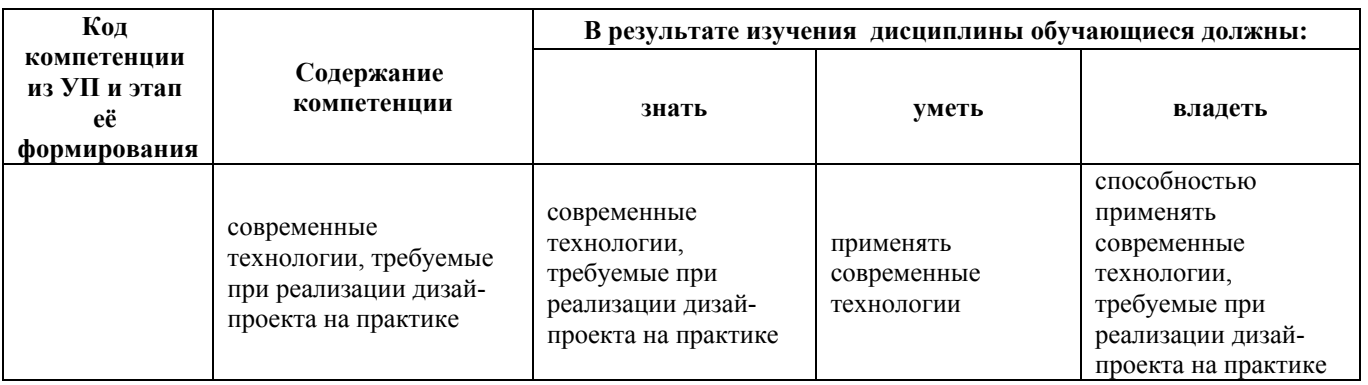

## **2. Место дисциплины в структуре образовательной программы**

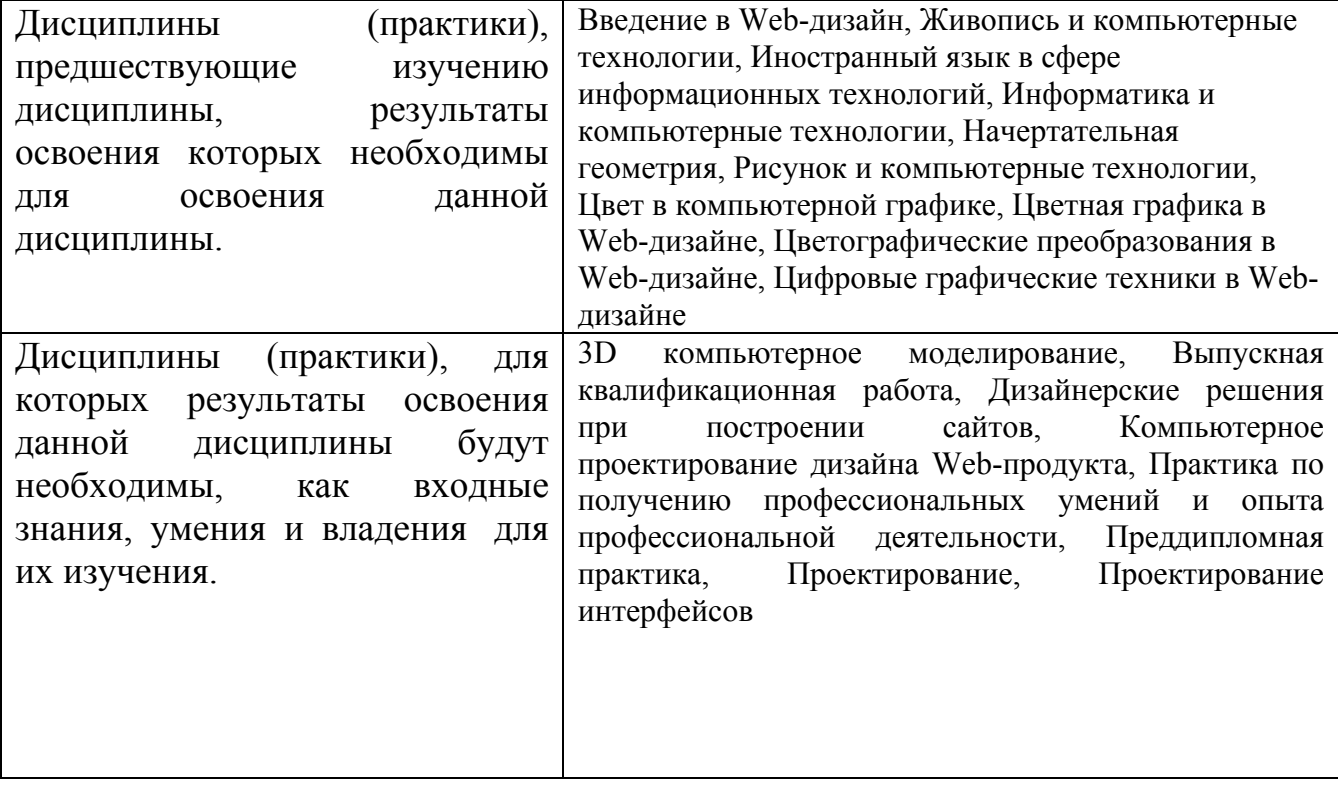

**3. Объем дисциплины в зачетных единицах с указанием количества академических часов, выделенных на контактную работу обучающегося с преподавателем (по видам учебных занятий) и на самостоятельную работу обучающегося**

Общий объем дисциплины в з.е. /час: 7 / 252

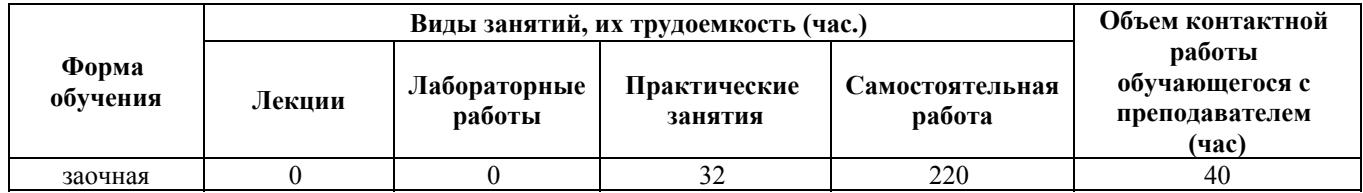

**4. Содержание дисциплины, структурированное по темам (разделам) с указанием отведенного на них количества академических часов и видов учебных занятий**

#### **Форма обучения: заочная**

*Семестр: 5*

Объем дисциплины в семестре з.е. /час: 2 / 72 Форма промежуточной аттестации: Зачет

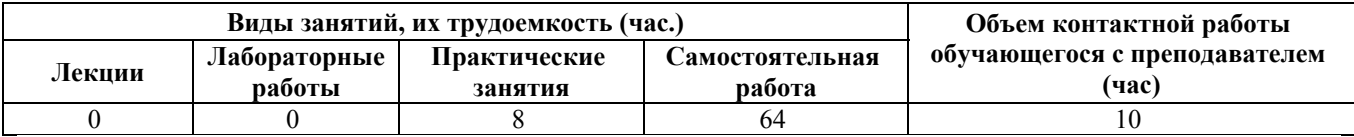

#### **Практические занятия (8ч.)**

**1. Модификаторы 3dS MAX {с элементами электронного обучения и дистанционных образовательных технологий} (2ч.)[1,2,11,12,13,14,15]** Изучение модификаторов ЗDS МАХ. Создание композиции из сложных геометрической фигур.

Осуществление поиска, хранения, обработки и анализа информации из различных источников и баз данных.

**2. Построение 3d пространства. {с элементами электронного обучения и дистанционных образовательных технологий} (6ч.)[1,11,12,13]** Наложение графических текстур и градиентов, детальная проработка 3d пространства. Конструирование предметов, промышленных образцов, коллекций, комплексов, сооружений, объектов.

#### **Самостоятельная работа (64ч.)**

**3. Модификаторы 3dS MAX {с элементами электронного обучения и дистанционных образовательных технологий} (24ч.)[1,2,3,7,8,13]** Создание двумерной композиции на основе модификаторов ЗDS МАХ. Обоснование своих предложений при разработке проектной идеи, основанной на концептуальном, творческом подходе к решению дизайнерской задачи.

**4. Построение 3d пространства. {с элементами электронного обучения и дистанционных образовательных технологий} (36ч.)[1,2,4,5,6,9,10]** Работа с графическими текстурами и градиентами в 3d проектировании. Применение современных технологий, требуемых при реализации дизайн-проекта.

**5. Подготовка к зачету. {творческое задание} (4ч.)[1,2,3,4,5,6,7,8,9,10,11,12,13,14,15,16]** Подготовка к зачету. Способность решать стандартные задачи профессиональной деятельности на основе информационной и библиографической культуры с применением информационно-коммуникационных технологий.

## *Семестр: 6*

Объем дисциплины в семестре з.е. /час: 2 / 72 Форма промежуточной аттестации: Зачет

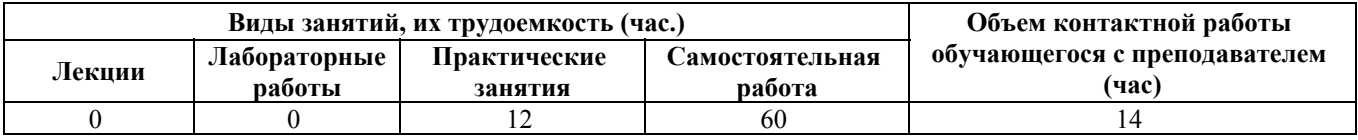

## **Практические занятия (12ч.)**

**1. Работа с 3ds объектами. {с элементами электронного обучения и дистанционных образовательных технологий} (4ч.)[2,11,12,13]** Создание экстерьера здания с включением ландшафта местности, используя плагины для случайного клонирования объектов. Обоснование своих предложений при разработке проектной идеи, основанной на концептуальном, творческом подходе к решению дизайнерской задачи.

**2. Полигональное 3ds моделирование. {с элементами электронного обучения и дистанционных образовательных технологий} (4ч.)[2,11,12,13]** Применение электронного инструментария в процессе моделирования 3ds объектов. Конструирование предметов, промышленных образцов, коллекций, комплексов, сооружений, объектов.

**3. Основные методы и приемы в 3ds моделирование. {с элементами электронного обучения и дистанционных образовательных технологий} (4ч.)[1,2,3,8,10]** Топология полигональной сетки. Основные ошибки. Применение современных технологий, требуемых при реализации дизайн-проекта.

#### **Самостоятельная работа (60ч.)**

**4. Работа с 3ds объектами. {с элементами электронного обучения и дистанционных образовательных технологий} (28ч.)[2,11,12,13]** Использование плагинов для быстрого и случайного клонирования объектов в экстерьере. Осуществление поиска, хранения, обработки и анализа информации из различных источников и баз данных.

**5. Полигональное 3ds моделирование. {с элементами электронного обучения и дистанционных образовательных технологий} (28ч.)[2,11,12,13]** Моделирования 3ds объектов на основе применения инструментария информационных технологий. Применение современных технологий, требуемых при реализации дизайн-проекта.

**6. Подготовка к зачету. {творческое задание} (4ч.)[1,2,3,4,5,6,7,8,9,10,11,12,13,14,15,16]** Подготовка к зачету. Способность решать стандартные задачи профессиональной деятельности на основе информационной и библиографической культуры с применением информационно-коммуникационных технологий.

*Семестр: 7*

# Объем дисциплины в семестре з.е. /час: 3 / 108 Форма промежуточной аттестации: Зачет

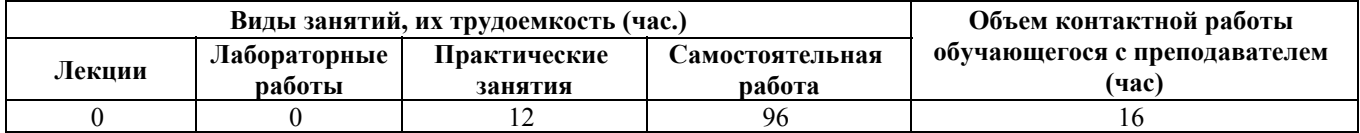

# **Практические занятия (12ч.)**

**1. Настройка источников света в 3ds. {с элементами электронного обучения и дистанционных образовательных технологий} (6ч.)[1,2,3,4,5,6,7,8]** Работа с параметрами источников света. Создание визуализации. Применение современных технологий, требуемых при реализации дизайн-проекта. Обоснование своих предложений при разработке проектной идеи, основанной на концептуальном, творческом подходе к решению дизайнерской задачи.

**2. Работа со встроенными электронными библиотеками. {с элементами электронного обучения и дистанционных образовательных технологий} (6ч.)[1,2,6,9,14,15]** Освоение технологией работы с текстурами и шейдерами различных поверхностей. Решить стандартные задачи профессиональной деятельности на основе информационной и библиографической культуры с применением информационно-коммуникационных технологий.

## **Самостоятельная работа (96ч.)**

**3. Настройка источников света в 3ds. {с элементами электронного обучения и дистанционных образовательных технологий} (46ч.)[1,3,10,12,14]** Работа с параметрами источников света. Создание визуализации. Конструирование предметов, промышленных образцов, коллекций, комплексов, сооружений, объектов. Применение современных технологий, требуемых при реализации дизайн-проекта.

**4. Работа со встроенными электронными библиотеками. {с элементами электронного обучения и дистанционных образовательных технологий} (46ч.)[1,2,3,9,11,14,15,16]** Работа с различными поверхностями, применяя текстуры шейдеры. Осуществление поиска, хранения, обработки и анализа информации из различных источников и баз данных.

**5. Подготовка к зачету. {творческое задание} (4ч.)[1,2,3,4,5,6,7,8,9,10,11,12,13,14,15,16]** Подготовка к зачету. Способность решать стандартные задачи профессиональной деятельности на основе информационной и библиографической культуры с применением информационно-коммуникационных технологий.

# **5. Перечень учебно-методического обеспечения самостоятельной работы обучающихся по дисциплине**

Для каждого обучающегося обеспечен индивидуальный неограниченный доступ к электронно-библиотечным системам: Лань, Университетская библиотека он-лайн, электронной библиотеке АлтГТУ и к электронной информационно-образовательной среде:

1. Прохоров Н.С. 3D компьютерная графика: методические указания для студентов направления 54.03.01 « Дизайн». 2020 Методические указания, 189.00 КБ

Дата первичного размещения: 10.12.2020. Обновлено: 10.12.2020.

Прямая ссылка: http://elib.altstu.ru/eum/download/izo/Prohorov\_3dKompGraf\_mu.pdf

# **6. Перечень учебной литературы**

6.1. Основная литература

2. Аббасов, И. Б. Основы трехмерного моделирования в графической системе 3ds Max 2018 : учебное пособие / И. Б. Аббасов. — 3-е изд. — Москва : ДМК Пресс, 2017. — 186 с. — ISBN 978-5-97060-516-5. — Текст : электронный // Лань : электронно-библиотечная система. — URL: https://e.lanbook.com/book/97355 (дата обращения: 05.10.2020). — Режим доступа: для авториз. пользователей.

6.2. Дополнительная литература

3. Головина, Елена Анатольевна. Курс лекций по дисциплине «Компьютерное моделирование» [Электронный ресурс] : [для бакалавров150100.62 (ФГОСЗ) «Материаловедение и технологии материалов» (МиТМ)] / Е. А. Головина ; Алт. гос. техн. ун-т им. И. И. Ползунова. - (pdf-файл : 4,59 Мбайта) и Электрон. текстовые дан. - Барнаул : Изд-во АлтГТУ, 2014. - 100 с. - Режим доступа: http://new.elib.altstu.ru/eum/download/ftkm/Golovina\_km.pdf

# **7. Перечень ресурсов информационно-телекоммуникационной сети «Интернет», необходимых для освоения дисциплины**

- 4. www.3ddd.ru
- 5. www.evermotion.org
- 6. www.autodesk.ru
- 7. www.chaosgroup.com
- 8. www.corona-renderer.com
- 9. www.itoosoft.com/ru/forestpack
- 10. www.doschdesign.com

11. Эпов, Д. А. Autodesk 3ds MAX 2010 часть 1 : методическое пособие / Д. А. Эпов. — Москва : Центр компьютерного обучения «Специалист» при МГТУ им

Н. Э. Баумана, 2010. — 58 с. — Текст. URL: https://uudw.ru/library/3dsmaxbook

12. www.hdrihaven.com

13. Сыркин, Ю. И. Краткое учебное пособие по курсу 3ds max/ Ю. И. Сыркин. — Международная школа дизайна — Санкт-Петербург, 2016. URL:

https://uudw.ru/library/3dsmaxbook

14. Горелик, А.Г. Самоучитель 3ds Max 2018 / А. Г. Горелик — СПб.: БХВ-Петербург, 2018. — 528 с: ил. URL: https://litportal.ru/avtory/aleksandrgorelik/kniga-samouchitel-3ds-max-2018-822217.html

15. www.cg-source.com

16. www.quixel.com

# **8. Фонд оценочных материалов для проведения текущего контроля успеваемости и промежуточной аттестации**

Содержание промежуточной аттестации раскрывается в комплекте контролирующих материалов, предназначенных для проверки соответствия уровня подготовки по дисциплине требованиям ФГОС, которые хранятся на кафедре-разработчике РПД в печатном виде и в ЭИОС.

Фонд оценочных материалов (ФОМ) по дисциплине представлен в приложении А.

# **9. Перечень информационных технологий, используемых при осуществлении образовательного процесса по дисциплине, включая перечень программного обеспечения и информационных справочных систем**

Для успешного освоения дисциплины используются ресурсы электронной информационнообразовательной среды, образовательные интернет-порталы, глобальная компьютерная сеть Интернет. В процессе изучения дисциплины происходит интерактивное взаимодействие обучающегося с преподавателем через личный кабинет студента.

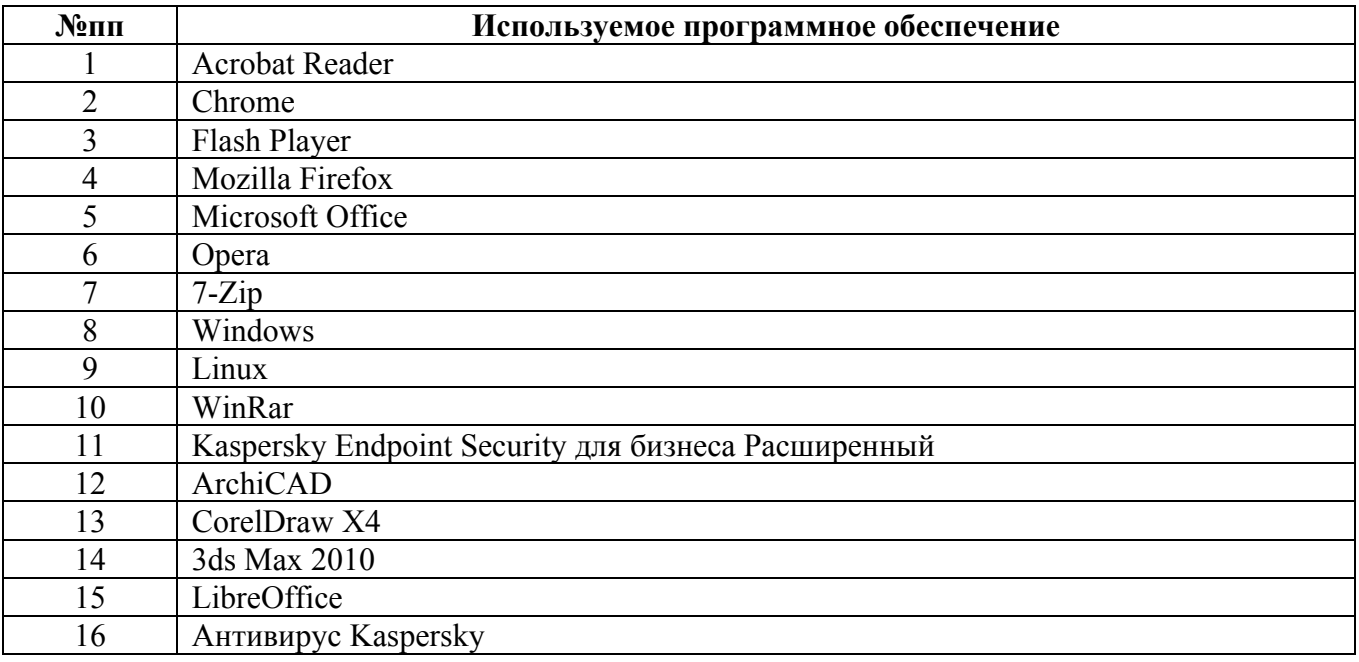

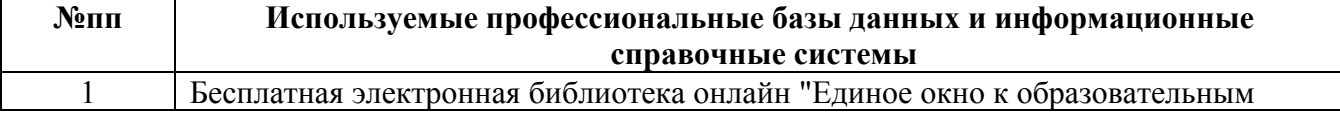

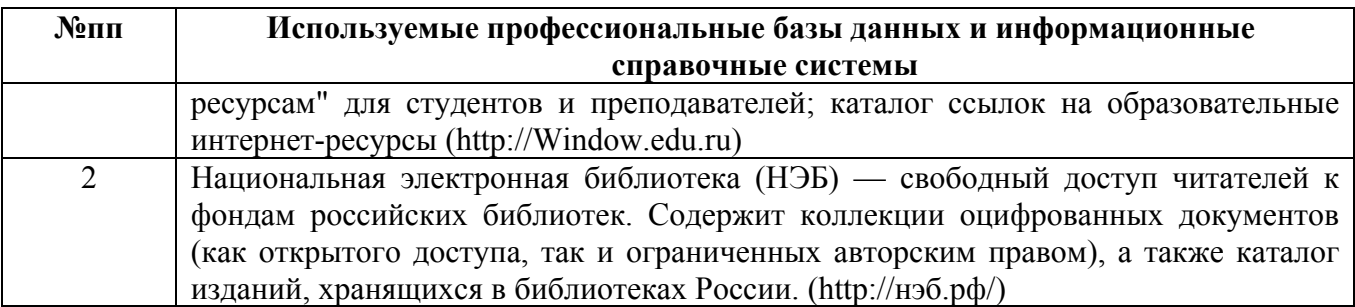

# **10. Описание материально-технической базы, необходимой для осуществления образовательного процесса по дисциплине**

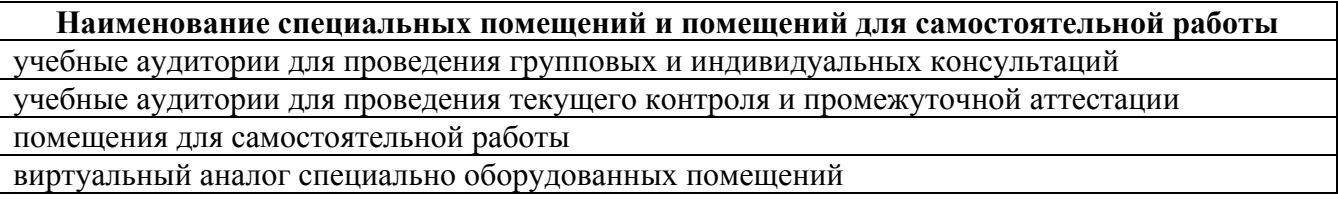

Материально-техническое обеспечение и организация образовательного процесса по дисциплине для инвалидов и лиц с ограниченными возможностями здоровья осуществляется в соответствии с «Положением об обучении инвалидов и лиц с ограниченными возможностями здоровья».